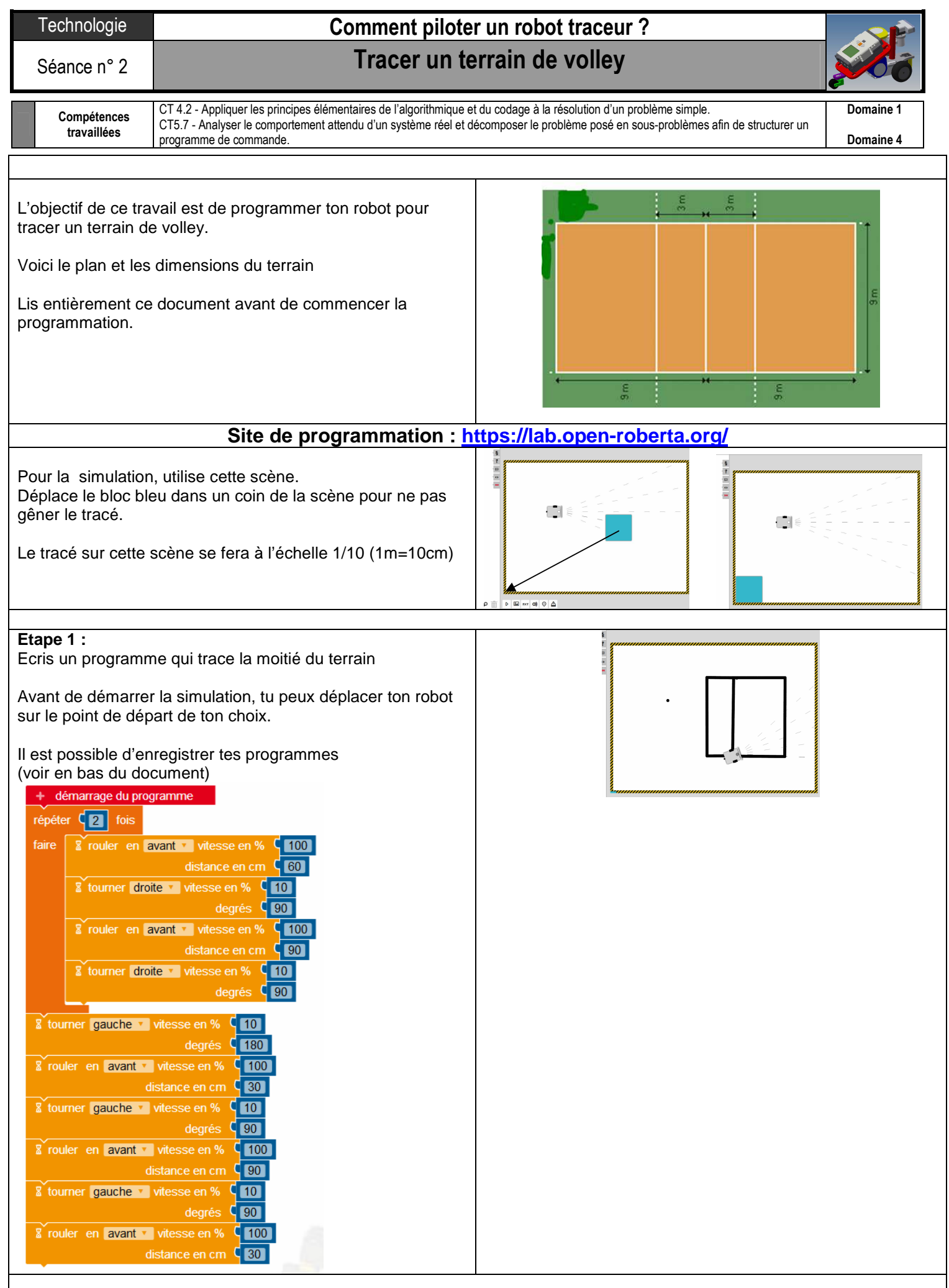

## **Etape 2 :**   $\overline{\mathbf{r}}$ Complète ton programme pour tracer l'autre moitié. Pense à  $\frac{1}{2}$  or  $\frac{1}{2}$ utiliser une boucle pour éviter d'écrire deux fois le même programme. (Si le tracé n'est pas parfaitement droit ce n'est pas grave)

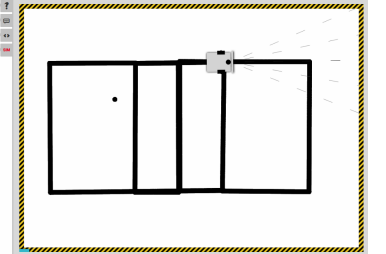

## **Etape 3 pour ceux qui veulent :**

Réduit au maximum le nombre d'actions (avec des boucles par exemple) Défi : J'ai un programme avec 12 blocs action, peux tu faire moins !?

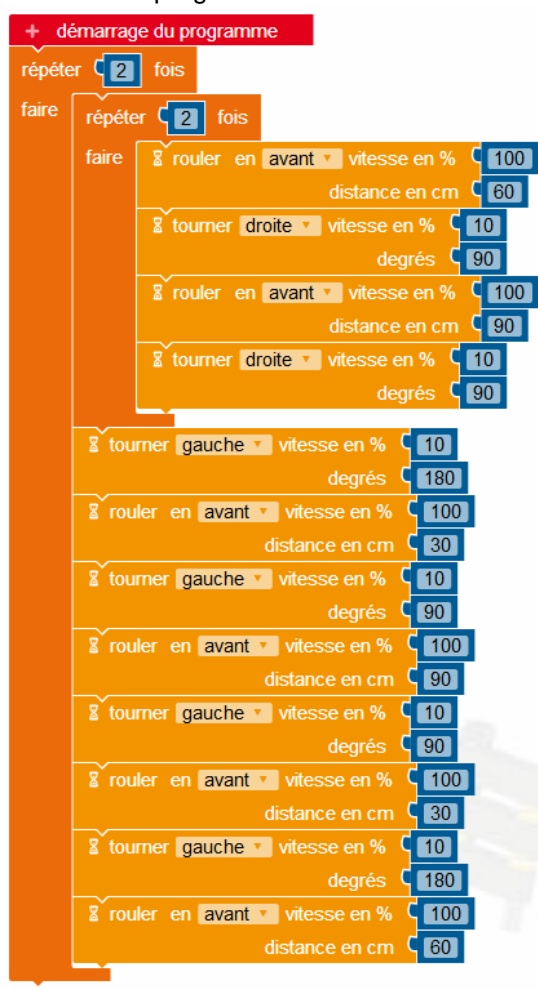

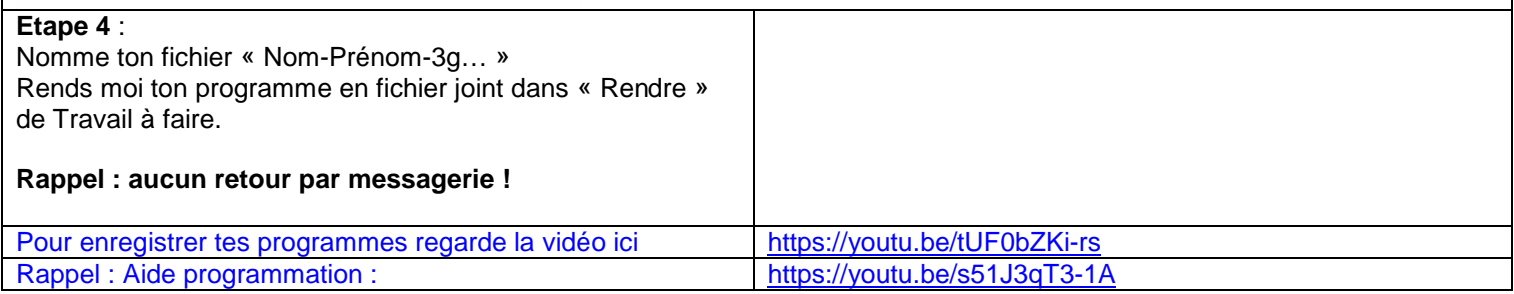